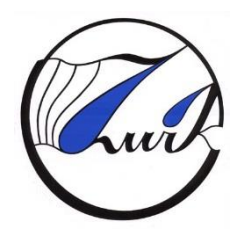

**Zakład Wodociągów i Kanalizacji Sp. z o.o.** 72-600 Świnoujście, ul. Kołłątaja 4 tel. (091) 321 45 31 fax (091) 321 47 82

 Sąd Rejonowy Szczecin-Centrum w Szczecinie, XIII Wydział Gospodarczy Krajowego Rejestru Sądowego nr 0000139551  **NIP: 855-00-24-412** Wysokość kapitału zakładowego 94 481 400,00 zł

# *SPRAWOZDANIE FINANSOWE*

## *ZA ROK*

### *2019*

### **WPROWADZENIE DO SPRAWOZDANIA FINANSOWEGO ZA ROK 2019**

#### **1. Nazwa firmy: Zakład Wodociągów i Kanalizacji Spółka z ograniczoną odpowiedzialnością**

**Siedziba:** ul. Kołłątaja 4 72-602 Świnoujście

#### **Podstawowy przedmiot działalności jednostki: PKD – 3600Z**

Zgodnie z umową Spółki i wpisem do Krajowego Rejestru Sądowego przedmiotem działalności jest:

- pobór, uzdatnianie i dostarczanie wody,
- odprowadzanie i oczyszczanie ścieków,
- działalność w zakresie inżynierii i związane z nią doradztwo techniczne,
- pozostałe badania i analizy techniczne,
- pozostałe specjalistyczne roboty budowlane, gdzie indziej niesklasyfikowane,
- roboty związane z budową rurociągów przesyłowych i sieci rozdzielczych,
- przesyłanie energii elektrycznej,
- wynajem i zarządzanie nieruchomościami własnymi lub dzierżawionymi,
- produkcja nawozów i związków azotowych,
- roboty związane z bodową obiektów inżynierii wodnej.

#### **Organ rejestrowy Spółki:** Sąd Rejonowy Szczecin - Centrum w Szczecinie XIII Wydział Gospodarczy Krajowego Rejestru Sądowego

Spółka zarejestrowana jest w Krajowym Rejestrze Sądowym pod numerem 0000139551.

- **2. Czas trwania działalności jednostki:** nieograniczony.
- **3. Okres objęty sprawozdaniem finansowym:** rok obrotowy: od 01-01-2019r. do 31-12-2019r.
- **4. Sprawozdanie nie zawiera danych łącznych oraz w skład jednostki nie wchodzą wewnętrzne jednostki organizacyjne sporządzające samodzielne sprawozdanie finansowe.**
- **5. Sprawozdanie finansowe zostało sporządzone z założeniem kontynuowania działalności gospodarczej przez jednostkę w dającej się przewidzieć przyszłości oraz nie istnieją okoliczności wskazujące na zagrożenie kontynuowania przez nią działalności**
- **6. W okresie sprawozdawczym nie nastąpiło połączenie spółek.**
- **7. Omówienie przyjętych zasad ( polityki ) rachunkowości:**
- **7.1. Spółka prowadzi rachunkowość zgodnie z ustawą z dnia 29 września 1994r (tekst jednolity Dz. U. z 2019r., poz. 351 z póź. zm.)**

#### **7. 2. Rok obrotowy i okres sprawozdawczy.**

- 7.2.1. Rokiem obrotowym jest rok kalendarzowy stosowany również do celów podatkowych.
- 7.2.2. Okresem sprawozdawczym jest miesiąc.

#### **7.3. Sprawdzanie i dekretowanie dokumentów.**

- 7.3.1. Sprawdzanie dowodów księgowych i ich zakwalifikowanie do ujęcia w księgach rachunkowych obejmuje kontrolę merytoryczną, formalno-prawną i rachunkową oraz dekretację dowodów. Kontrola merytoryczna zwana również rzeczową ma na celu sprawdzenie danych dotyczących danej operacji gospodarczej ze stanem faktycznym. np.: czy operacja gospodarcza jest zasadna, znajduje potwierdzenie, czy dane liczbowe takie jak ceny stawki oraz zakres wykonanych prac są zgodne z umową. Do zadań kontroli merytorycznej należy także dokonanie wyczerpującego opisu zdarzenia gospodarczego tak, aby dział księgowości nie miał żadnych wątpliwości jakiego rodzaju działalności dotyczy dana operacja. Kontroli merytorycznej dokonują kierownicy działów, osoby pełniące samodzielne stanowisko, osoby zastępujące kierowników, inne osoby wskazane przez Zarząd Spółki oraz członkowie Zarządu Spółki. Kontrola formalnorachunkowa polega na ustaleniu czy dokumenty zostały wystawione w sposób technicznie poprawny i zawierają niezbędne dane wymienione w ustawie o rachunkowości oraz dane wymagane przepisami o VAT w zakresie operacji gospodarczych opodatkowanych tym podatkiem. Fakt przeprowadzenia kontroli dokumentu powinien być potwierdzony podpisami osób dokonujących kontroli oraz datą dokonanej kontroli. Dopuszcza się akceptację elektroniczną z wykorzystaniem programu komputerowego dokumentów księgowych pod względem merytorycznym, formalnym i rachunkowym z uwzględnieniem możliwości ustalenia osoby odpowiedzialnej wraz z datą zatwierdzenia.
- 7.3.2. Każdy dowód księgowy po jego sprawdzeniu powinien być zakwalifikowany do ujęcia w księgach rachunkowych przez pracownika Działu Księgowości dokonującego kontroli formalno-rachunkowej.

Przez zakwalifikowanie dowodu do ujęcia w księgach należy rozumieć wskazanie na dowodzie księgowym:

- 1) grupy rodzajowej,
- 2) miesiąca księgowania,
- 3) numer porządkowy danej grupy rodzajowej,
- 4) dekretu, czyli konta oraz stron tych kont (Wn/Ma), na których nastąpi zapis operacji gospodarczej,
- 5) kwoty operacji gospodarczej,
- 6) ewidencji syntetycznej,
- 7) ewidencji analitycznej.
- 7.3.3. W związku z finansowaniem środków trwałych ze środków unijnych na realizację projektu, dekretacji dokumentów dotyczących wydatków dokonuje się poprzez wystawienie Polecenia Księgowania w wydzielonej grupie rodzajowej dokumentów. Powyższe PK obejmuje następujące dane:

1) numer PK,

- 2) datę wystawienia dokumentu PK,
- 3) miesiąc księgowania dokumentu PK,
- 4) wskazanie dokumentu pomocniczego, jeżeli wydatek dotyczy kilku inwestycji,
- 5) dowód księgowy,
- 6) numer inwestycji,

7) konta syntetyczne,

8) konta analityczne z podziałem na kategorie wydatków i zadania,

- 9) kwoty operacji gospodarczej,
- 10) podpis osoby sporządzającej PK,
- 11) podpis osoby zatwierdzającej PK,

12) datę księgowania,

13) podpis osoby dokonującej księgowania.

7.3.4. Dokument pomocniczy wystawia się, jeżeli rozliczenie kosztów związanych z zarządzaniem projektu (w szczególności: koszty osobowe oraz innymi koszty dotyczące realizacji Projektu) następuje proporcjonalnie do kosztów bezpośrednich na podstawie Harmonogramu Realizacji Projektu, tj.: na inwestycje pn.:

a) "Modernizacja i budowa sieci kanalizacyjnych Miasta Świnoujście" współfinansowanego z Funduszu Spójności w ramach Programu Operacyjnego Infrastruktura i Środowisko na lata 2007-2013:

- nr 01 pod nazwą " Modernizacja rurociągu tłocznego z przepompowni P1przy ul. B. Chrobrego do oczyszczalni ścieków przy ul. Karsiborskiej w Świnoujściu",

- nr 02 pod nazwą "Budowa sieci kanalizacji sanitarnej z przyłączami w ul. Barlickiego w Świnoujściu",

- nr 03 pod nazwą "Budowa sieci kanalizacji sanitarnej z przyłączami w ul. Okólna w Świnoujściu",

- nr 04 pod nazwą "Zakup pojazdu specjalnego przeznaczonego do ciśnieniowego udrażniania i czyszczenia sieci kanalizacyjnych",

- nr 05 pod nazwą "Budowa sieci kanalizacji sanitarnej wraz z przyłączami w ul. Krzywej w Świnoujściu",

- nr 06 pod nazwą 'Przebudowa kolektora sanitarnego o śr. 400 mm z przepompowni P2 na oczyszczalnię ścieków w ul. Steyera w Świnoujściu",

b) ...Modernizacia i budowa sieci kanalizacyjnych i wodociągowych Miasta Świnoujście – etap II oraz modernizacja oczyszczalni ścieków" współfinansowanego z Funduszu Spójności w ramach Programu Operacyjnego Infrastruktura i Środowisko na lata 2014-2020.

### **7.4. Księgi rachunkowe.**

- 7.4.1. Księgi rachunkowe prowadzone są w siedzibie Spółki w Świnoujściu przy ul. Kołłątaja 4.
- 7.4.2. Księgi rachunkowe otwiera się na początek każdego roku obrotowego w ciągu 15 dni od pierwszego dnia roku obrotowego.
- 7.4.3. Księgi rachunkowe zamyka się na dzień kończący rok obrotowy, nie później niż w ciągu 3 miesięcy od ostatniego dnia poprzedniego roku obrotowego.
- 7.4.4. Księgi rachunkowe obejmują:
	- 1) dziennik służy do zapisywania w porządku chronologicznym dzień po dniu, danych o operacjach gospodarczych. Spółka prowadzi jeden dziennik dla wszystkich rejestrowanych operacji. Jest on prowadzony w postaci wydruku komputerowego na koniec każdego miesiąca,
	- 2) księgę główną konta księgi głównej służą do ujęcia zapisów w porządku systematycznym na kontach określonych w Zakładowym Planie Kont. Zapisów na kontach księgi głównej dokonuje się w kolejności chronologicznej, a wydruki kont księgi głównej sporządzone są na koniec każdego roku obrotowego,
- 3) księgi pomocnicze konta ksiąg pomocniczych prowadzi się jako uzupełnienie zapisów księgi głównej w porządku systematycznym i chronologicznym. Zasady prowadzenia kont ksiąg pomocniczych zawarto w Zakładowym Planie Kont. Wydruki ksiąg pomocniczych prowadzonych przy użyciu komputera sporządza się na koniec roku obrotowego,
- 4) zestawienia obrotów i sald na podstawie zapisów na kontach księgi głównej sporządza się na koniec każdego miesiąca zestawienie obrotów i sald zawierające:
	- a) symbole (nazwy kont),
	- b) salda na dzień otwarcia ksiąg rachunkowych, obroty za miesiąc i narastająco od początku roku obrotowego oraz salda na koniec miesiąca,
	- c) sumę sald na dzień otwarcia ksiąg rachunkowych obrotów za miesiąc i narastająco od początku roku obrotowego oraz sald na koniec miesiąca. Obroty narastające od początku roku obrotowego, zestawienia obrotów i sald winny być zgodne z narastającymi od początku roku obrotami Dziennika. Zestawienia sald kont ksiąg pomocniczych sporządza się na dzień zamknięcia ksiąg rachunkowych. Na dzień inwentaryzacji sporządza się zestawienia sald inwentaryzowanej grupy składników majątkowych.
- 7.4.5. Księgi rachunkowe prowadzone są w formie komputerowej przy pomocy programu Zintegrowanego Systemu Informatycznego UNISOFT, zwany dalej ZSI firmy UNISOFT Sp. z o.o., ul. Pułaskiego 8, 81-368 Gdynia, w którego skład wchodzi moduł F-K służącego do ewidencji wszystkich operacji księgowych ZWiK Sp. z o.o. w formie analityczno – syntetycznej.
- 7.4.6. Analityka środków trwałych, wartości niematerialnych i prawnych oraz wyposażenia, ich umorzenia oraz amortyzacja jest prowadzona przy pomocy programu Zintegrowanego Systemu Informatycznego UNISOFT firmy UNISOFT Sp. z o.o., ul. Pułaskiego 8, 81-368 Gdynia, w którego skład wchodzą moduły Majątek Trwały i Magazyn. Ewidencja analityczna środków trwałych i wartości niematerialnych i prawnych odbywa się w module Majątek Trwały. Wyposażenie jest ewidencjonowane analitycznie w module Magazyn. Zmiany w środkach trwałych i wartościach niematerialnych i prawnych dokonywane są jednocześnie w całym ZSI.
- 7.4.7. Rozliczenia z tytułu wynagrodzeń za pracę, umów zlecenia oraz wypłat różnego rodzaju świadczeń z ZFŚS prowadzone są przy użyciu programu Zintegrowanego Systemu Informatycznego UNISOFT firmy UNISOFT Sp. z o.o., ul. Pułaskiego 8, 81-368 Gdynia, w którego skład wchodzą moduły Kadry i Płace. Zapisy księgowe list wynagrodzeń i rozliczeń z budżetem dokonywane są automatycznie w miesiącu, którego dotyczą, wg poszczególnych list.
- 7.4.8. Sprzedaż wody i ścieków oraz sprzedaż pozostałych usług prowadzona jest przy użyciu programu Zintegrowanego Systemu Informatycznego UNISOFT firmy UNISOFT Sp. z o.o., ul. Pułaskiego 8, 81-368 Gdynia, w którego skład wchodzą moduły System Bilingowy Woda oraz Sprzedaż. Rejestry sprzedaży VAT prowadzone są w module F-K. Częścią składową tego modułu jest moduł VAT. Zapisy księgowe faktur dokonywane są automatycznie ( każdego dnia) w miesiącu, którego dotyczą, wg poszczególnych faktur.
- 7.4.9. Obsługę stanowiska kasowego , tj.: wystawianie dokumentów kasowych (KP,KW), raportów kasowych z podziałem na poszczególne waluty umożliwia program Zintegrowanego Systemu Informatycznego UNISOFT firmy UNISOFT Sp. z o.o., ul. Pułaskiego 8, 81-368 Gdynia, w którego skład wchodzi moduł Należności i zobowiązania. Częścią składową tego modułu jest moduł Kasa-Bank. Zapisy księgowe raportów kasowych dokonywane są automatycznie (każdego dnia) w miesiącu, którego dotyczą, wg poszczególnych raportów.
- 7.4.10. Ewidencję wszystkich zakupionych towarów przez Spółkę poprzez magazyn oraz wydawanych z magazynu na potrzeby Spółki prowadzi program Zintegrowanego Systemu Informatycznego UNISOFT firmy UNISOFT Sp. z o.o., ul. Pułaskiego 8, 81-368 Gdynia, w którego skład wchodzi moduł Magazyn. Program umożliwia rejestrowanie i drukowanie wszystkich dokumentów magazynowych, które przekazywane są do Działu Księgowości. Zapisy księgowe wszystkich dokumentów magazynowych dokonywane są automatycznie ( każdego dnia) w miesiącu, którego dotyczą.
- 7.4.11. Dokonywanie płatności za pośrednictwem banku odbywa się z wykorzystaniem elektronicznej obsługi bankowej, tj.: Systemu Bankowości Internetowej PekaoBIZNES24. Płatności z tyt. zobowiązań są eksportowane do programu bankowego z programu Zintegrowanego Systemu Informatycznego UNISOFT firmy UNISOFT Sp. z o.o., ul. Pułaskiego 8, 81-368 Gdynia, w którego skład wchodzi moduł Należności i zobowiązania. Częścią składową tego modułu jest moduł Kasa-Bank. Zapisy księgowe wyciągów bankowych dokonywane są automatycznie (każdego dnia) w miesiącu, poprzez import raportów plikowych z programu PekaoBIZNES24 oraz z modułu Kasa-Bank z plików wyeksportowanych płatności zobowiązań do programu PekaoBIZNES24.
- 7.4.12. Realizacja płatności na rzecz Spółki za pośrednictwem banku odbywa się na postawie umowy o świadczenie usługi PEKAO COLLECT. Usługa PEKAO COLLECT polega na szczegółowej identyfikacji pojedynczych płatności oznaczonych zgodnie z zasadami określonymi w umowie od kontrahentów Spółki na rachunek bankowy. Wszystkie płatności jakie wpłyną są księgowane zbiorczą kwotą na rachunku bankowym na koniec dnia roboczego od poniedziałku do piątku. Zasady dokonywania płatności przez kontrahentów podane są w Umowie zawartej z Bankiem Pekao SA.
- 7.4.13. W przypadku uzasadnionego braku możliwości uzyskania zewnętrznych obcych dowodów źródłowych wystawia się każdorazowa tzw. dowód zastępczy w postaci podpisanego przez kierownika właściwego działu dowodu potwierdzającego przyjęcie dostawy lub wykonanie usługi obcej na rzecz Spółki. Każdy taki dowód wymaga akceptacji członka zarządu.
- 7.4.14. W związku z finansowaniem środków trwałych ze środków unijnych na realizację danego Projektu, wyodrębnia się wszystkie operacje związane z daną inwestycją poprzez wprowadzenie do zakładowego planu kont odrębnych kont syntetycznych i analitycznych, a także dodatkowych rejestrów dokumentów księgowych, w układzie umożliwiającym uzyskanie informacji wymaganych w zakresie sprawozdawczości finansowej projektu i kontroli wykorzystania środków.
- 7.4.15. Dofinansowanie otrzymane z funduszy unijnych ujmuje się w ewidencji metodą wynikową tzn. otrzymane płatności zalicza się do przychodów rozliczanych w czasie. Otrzymane płatności zwiększają stopniowo pozostałe przychody operacyjne, równolegle do odpisów umorzeniowych środków trwałych. Do czasu zakończenia realizacji poszczególnych zadań Projektu poniesione wydatki na ten cel ujmuje się na kontach " Środki trwałe w budowie".

### **7.5. Plan kont.**

- 7.5.1. Zakładowy Plan Kont, zawieraj wykaz kont księgi głównej i ksiąg pomocniczych oraz opisujący przyjęte przez jednostkę zasady klasyfikacji zdarzeń.
- 7.5.2. Plan kont obejmuje:
	- 1) zasady ewidencii kosztów:
	- a) koszty wstępnie ujęte w układzie rodzajowym (Zespół 4) poprzez konto 490 są rozliczane na zespoły 5 i 6,
- b) koszty nie wymagające rozliczenia w czasie odnoszone są na produkty pracy (koszty bezpośrednie) oraz miejsca powstania kosztów (koszty pośrednie),
- c) koszty dotyczące kilku okresów sprawozdawczych obciążają konta zespołu 6.
- 2) zasady rozliczania kosztów:
- a) raty kosztów rozliczanych w czasie: Ma zespół 6, Wn zespół 5,
- b) w celu ustalenia wyniku finansowego z działalności operacyjnej wyodrębnia się stanowiska kosztów dla:
	- działalności podstawowej woda, ścieki konta Ma 500, 501, 511, 521, Wn zespół 5 lub Wn zespół 7,
	- $\bullet$  działalności pomocniczej konta Ma 505, 506, 515, 531, 540, 541, 551, 561, 571 Wn zespół 5.

Do wydziałów pomocniczych wyodrębnianych jako oddzielne miejsce powstawania kosztów zalicza się:

- Wydział Sieci,
- Wydział Remontów,
- Laboratorium Wody,
- Laboratorium Ścieków,
- Biuro Geologa.

Rozliczenie świadczeń wydziałów pomocniczych polega na:

- przeksięgowaniu kosztów poniesionych przez Laboratorium Wody i przez Geologa na konta dotyczących działalności podstawowej tj.: wodociągowej,
- przeksięgowaniu kosztów poniesionych przez Laboratorium Ścieków na konta dotyczących działalności podstawowej tj.: kanalizacyjnej,
- przeksięgowaniu kosztów poniesionych przez Wydział Sieci i Wydział Remontowy na konta powstawania kosztów odbiorców.

Jako klucz podziału kosztów wydziałów pomocniczych, tj. Wydziału Sieci i Wydziału Remontów, stosuje się wyrażone w procentach udziały kosztów bezpośrednich produkcji podstawowej i eksploatacji przepompowni:

- działalności ogólnozakładowej konto Ma 581, Wn 714,
- świadczenia usług na zewnątrz konta Ma 525, 532, 542 , Wn zespół 7.
- Wydziały pomocnicze świadczące usługi na zewnątrz to:
- Laboratorium Wody i Ścieków,
- Wydział Sieci,
- Wydział Remontowy.

Rozliczenie kosztów poniesionych przez te wydziały polega na przeksięgowaniu w ciężar kosztu własnego sprzedaży.

### 7.5.3. Zamknięcie roczne:

- 1) koszt własny sprzedaży obciąża konto "Rozliczenie kosztów" Wn 490, Ma zespół 7,
- 2) koszty według rodzajów podlegają przeniesieniu na konto "Wynik finansowy" 860,
- 3) saldo konta 490 będące różnicą stanu produktów, koryguje się sumą kosztów rodzajowych do poziomu kosztu własnego sprzedaży: Ma 490, Wn 860 lub odwrotnie.

### **7.6. Środki trwałe oraz wartości niematerialne i prawne.**

7.6.1. Składniki majątkowe, których okres użytkowania wynosi ponad rok, a wartość jest równa lub nie przekracza 2.000 zł klasyfikowane są jako materiały, z tym, że dla składników o wartości powyżej 200,-zł. prowadzona jest pozabilansowa ewidencja ilościowa. Pozabilansową

ewidencją ilościową, bez względu na wartość, obejmuje wszelkie wyposażenie pomieszczeń, m.in.:

- meble, regały, krzesła, itp.,
- sprzęt RTV i AGD (w tym, wentylatory, dmuchawy, grzejniki, lodówki, itp.),
- telefony stacionarne i komórkowe.
- pozostałe wyposażenie pomieszczeń, np.: zegary, obrazy, lampy nabiurkowe, itp. Kontrolę i ewidencję tych składników prowadzi pozabilansowo Dział Księgowości, w sposób umożliwiający określenie miejsc ich użytkowania oraz osób za nie odpowiedzialnych.
- 7.6.2. Przedmioty o wartości początkowej ponad 2.000 zł do 10.000 zł wprowadza się do ewidencji bilansowej środków trwałych i umarza jednorazowo w miesiącu ich przyjęcia do używania.
- 7.6.3. Środki trwałe o wartości początkowej powyżej 10.000 zł amortyzowane są proporcjonalnie do okresu ich użytkowania z zastosowaniem liniowej metody amortyzacji.
- 7.6.4. Wartości niematerialne i prawne o wartości jednostkowej do 10.000 zł odpisuje się jednorazowo w pełnej ich wartości w koszty, natomiast wyższej są amortyzowane proporcjonalnie do okresu ich użytkowania z zastosowaniem metody liniowej.
- 7.6.5. Amortyzacji środków trwałych i wartości niematerialnych i prawnych dokonuje się począwszy od miesiąca następującego po miesiącu, w którym składnik majątkowy wprowadzono do ewidencji środków trwałych oraz wartości niematerialnych i prawnych.

#### **7.7. Rezerwy.**

- 7.7.1. W Spółce tworzy się rezerwy na przyszłe świadczenia pracownicze, tj. nagrody jubileuszowe i odprawy emerytalno - rentowe, niewykorzystane urlopy.
- 7.7.2. Spółka tworzy rezerwy i aktywa z tytułu odroczonego podatku dochodowego od osób prawnych.

### **7.8. Należności.**

- 7.8.1. Należności wycenia się w kwocie wymagającej zapłaty, z zachowaniem zasady ostrożności. Należności sporne, wątpliwe lub znacznie przeterminowane obejmuje się odpisami aktualizującymi ich wartość, z uwzględnieniem art. 35b ustawy o rachunkowości. Odpisu aktualizującego dokonuje się w 100% wartości należności.
- 7.8.2. Spółka nalicza odsetki za zwłokę w zapłacie należności.

### **7.9. Zapasy.**

- 7.9.1. Materiały przekazywane bezpośrednio z zakupu na potrzeby administracyjno-gospodarcze oraz paliwo w transporcie gospodarczym odpisuje się w koszty w pełnej ich wartości wynikającej z faktur (rachunków) pod datą ich zakupu.
- 7.9.2. Spółka prowadzi konta ksiąg pomocniczych dla towarów metodą ewidencji ilościowo wartościowej, w której dla każdego składnika ujmuje się obroty i stany w jednostkach naturalnych i pieniężnych.
- 7.9.3. Za podstawę wyceny przychodu materiałów przyjmuje się ceny rzeczywiste zakupu. Wartość rozchodu ustala się według identyfikacji każdej partii, poprzez ustalenie ceny, po której została ona zakupiona.

### **7.10. Inwestycje długo- i krótkoterminowe.**

- 7.10.1. Do wyceny oraz prezentacji w sprawozdaniu finansowym instrumentów finansowych Spółka stosuje przepisy ustawy o rachunkowości.
- 7.10.2. Nieruchomości oraz wartości niematerialne i prawne zaliczane do inwestycji Spółka wycenia według zasad określonych dla środków trwałych oraz wartości niematerialnych i prawnych.
- **7.11. Rozliczenia międzyokresowe kosztów.**
- 7.11.1. Koszty dotyczące przyszłych okresów sprawozdawczych o wartości poniżej 500 zł, jako nie mające istotnego wpływu na sytuację majątkową, finansową i wynik finansowy, nie są rozliczane poprzez czynne rozliczenia międzyokresowe kosztów tylko są odnoszone bezpośrednio w dacie poniesienia w koszty działalności roku, którego dotyczą.
- 7.11.2. Koszty podlegające aktywowaniu na koncie rozliczeń międzyokresowych rozliczane są proporcjonalnie do upływu czasu w kolejnych okresach, których dotyczą (tj.: miesięcznie).

#### **7.12. Ochrona danych.**

- 7.12.1. Dane nie znajdują się na lokalnych komputerach, a na wydzielonym serwerze plików.
- 7.12.2. Serwer plików znajduje się w zamkniętym, bezpiecznym pomieszczeniu o ograniczonym dostępie.
- 7.12.3. Serwer plików, jak i stacje robocze posiadają zasilanie z odrębnej fazy. Ponadto obwód zasilający podłączony jest UPS.
- 7.12.4. Systemem operacyjnym plików jest system Windows Server 2012; charakteryzuje się bardzo wysokim współczynnikiem niezawodności oraz bezpieczeństwa.
- 7.12.5. Każdy z użytkowników posiada swoje indywidualne konto z ustawionymi odpowiednio prawami do plików i katalogów.
- 7.12.6. Konta zabezpieczone są hasłem.
- 7.12.7. Serwer nie posiada konta gościa.
- 7.12.8. Stosowane są programy antywirusowa oraz tzw. anty-trojany.
- 7.12.9. Wykonywa są kopie bezpieczeństwa na nośnikach zewnętrznych oraz na serwerze.
- 7.12.10. Szczegółowy opis zasad ochrony danych zastosowanych w ZSI zawarty jest w rozdziale Zasady Ochrony Danych z Opis systemu przetwarzania i ochrony danych dostarczonego przez firmę UNISOFT Sp. z o.o., ul. Pułaskiego 8, 81-368 Gdynia.

### **7.13. Wycena aktywów i pasywów:**

- środki trwałe oraz wartości niematerialne i prawne wg ceny nabycia lub kosztów wytworzenia lub wartości przeszacowanej (po aktualizacji wyceny środków trwałych), pomniejszonych o odpisy amortyzacyjne (umorzeniowe), w tym także o odpisy z tytułu trwałej utraty wartości,
- środki trwałe oraz wartości niematerialne i prawne amortyzowane są od następnego miesiąca po przyjęciu do użytkowania metodą liniową. Stawki amortyzacji są zbieżne z przepisami prawa podatkowego oraz z uchwałą . Przy ustalaniu okresu i rocznej stawki amortyzacji brany jest pod uwagę okres ekonomicznej użyteczności środka trwałego z uwzględnieniem liczby zmian, na których pracuje środek trwały, tempa postępu techniczno-ekonomicznego oraz jego wydajność mierzona liczbą godzin pracy. Zgodnie z Zakładowym Planem Kont składniki majątkowe o niskiej wartości (od 2.000,00 zł. do 10.000,00zł) umarzane są jednorazowo, po wydaniu ich do użytkowania,
- do wyposażenia zalicza się materiały i przedmioty, których okres użytkowania jest dłuższy niż 1 rok i cena jednostkowej jest od 200,00 zł. do 2.000,00 zł.,
- środki trwałe w budowie w wysokości ogółu kosztów pozostających w bezpośrednim związku z ich nabyciem lub wytworzeniem, pomniejszone w przypadku trwałej utraty wartości o odpisy,
- inwestycje krótkoterminowe wg ceny nabycia lub wartości rynkowej lub wartości godziwej,
- rzeczowe składniki aktywów obrotowych wg ceny nabycia lub kosztów wytworzenia nie wyższych od cen ich sprzedaży netto,
- rozchód materiałów złożonych w magazynach wycenia się kolejno po rzeczywistych cenach zakupu materiałów,
- należności i udzielone pożyczki w kwocie wymaganej zapłaty, z zachowaniem zasady ostrożności,
- zobowiązania w kwocie wymagającej zapłaty,
- zobowiązania finansowe, których uregulowanie zgodnie z umową następuje drogą wydania aktywów finansowych innych niż środki pieniężne lub wymiany na instrumenty finansowe wg wartości godziwej,
- rezerwy w uzasadnionej, wiarygodnie oszacowanej wartości,
- kapitały (fundusze) oraz pozostałe aktywa i pasywa są wyceniane wg wartości nominalnych. Kapitał zakładowy Spółki wykazuje się w wysokości określonej w umowie i wpisanej do KRS. Kapitał zakładowy wycenia się nie rzadziej niż na dzień jego zmiany w wartości nominalnej;
- na dzień bilansowy środki pieniężne wyrażone w zł wyceniane są w wartości nominalnej, a wyrażone w walutach obcych przeliczone są na zł wg kursu średniego NBP obowiązującego dla danej waluty,
- na dzień sporządzania sprawozdania finansowego wszystkie należności wyrażone w walutach obcych są wyceniane po średnim kursie NBP obowiązującym w tym dniu. Zasada ta dotyczy również zobowiązań wyrażonych w walutach obcych,
- rozliczenia międzyokresowe (aktywa) wyceniane są w wartości nominalnej poniesionych kosztów (wydatków). Rozliczenia międzyokresowe bierne stanowią koszty tworzonych rezerw działalności operacyjnej i finansowej i są wyceniane na poziomie szacowanej ich wielkości,
- instrumenty finansowe wycenia się na dzień bilansowy wg skorygowanej ceny nabycia.

#### **7.14. Wycena aktywów i pasywów wyrażonych w walutach obcych.**

- 7.14.1. Do przeliczenia należności i zobowiązań w walutach obcych Spółka stosuje analogicznie jak dla celów podatkowych – kurs średni NBP z ostatniego dnia roboczego poprzedzającego dzień uzyskania przychodu lub poniesienia kosztu.
- 7.14.2. Wyceny rozchodu środków pieniężnych z walutowego rachunku bankowego na rachunek bieżący dokonuje się po kursie obowiązującym na dany dzień lub po kursie negocjacyjnym banku prowadzącym rachunek walutowy.
- 7.14.3. Nie rzadziej niż na dzień bilansowy wycenia się wyrażone w walutach obcych:
	- składniki aktywów i pasywów po obowiązującym na ten dzień średnim kursie ogłoszonym dla danej waluty przez Narodowy Bank Polski,
	- gotówkę znajdującą się w jednostce według średniego kursu ogłoszonego na dzień wyceny dla danej waluty przez Narodowy Bank Polski.
- 7.14.4. Dla celów podatkowych, ZWiK stosuje metodę bilansową ustalania różnic kursowych, która polega na tym, że wszystkie różnice kursowe (zrealizowane i niezrealizowane) uwzględnia się w rachunku podatkowym.
- **7.15. Wynik finansowy ustalany jest na podstawie Rachunku zysków i strat sporządza się w wariancie porównawczym. Dane liczbowe wykazuje się w złotych i groszach.**
- **7.16. Sprawozdanie finansowe jest sporządzone na dzień zamknięcia ksiąg rachunkowych.**
- **7.17. Sprawozdanie finansowe obejmuje bilans, rachunek zysków i strat, rachunek przepływów pieniężnych, zestawienie zmian w kapitale własnym oraz informacje dodatkową.**
- **7.18. Do rocznego sprawozdania finansowego dołącza się sprawozdanie z działalności Spółki.**
- **7.19. Rachunek zysków i strat sporządza się w wariancie porównawczym.**
- **7.20. Rachunek przepływów pieniężnych sporządza się metodą pośrednią.**

#### **7.21. Dane liczbowe w sprawozdaniu wykazuje się w złotych i groszach.**

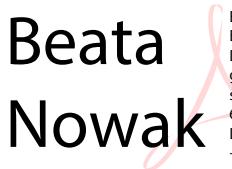

Elektronicznie podpisany przez<br>Beata Nowak<br>DN: cn=Beata Nowak,<br>givenName=Beata, sn=Nowak,<br>serialNumber=PNOPL-6605310 6902, c=PL<br>Data: 2020.04.23 10:50:10<br>+02'00'

*Sporządził: Świnoujście, 23-04-2020r. Zatwierdził:*

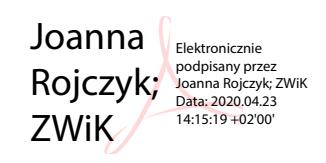

Małgorzata Bogdał; ZWiK Małgorzata Bogdał; ZWiK Sp. z o.o.<br>Data: 2020.04.23 14:40:24 +02'00' Sp. z o.o.